# **h5perf User Guide**

**Updated for** 

**HDF5'Release'1.8.9**

**in'**

**May'2012**

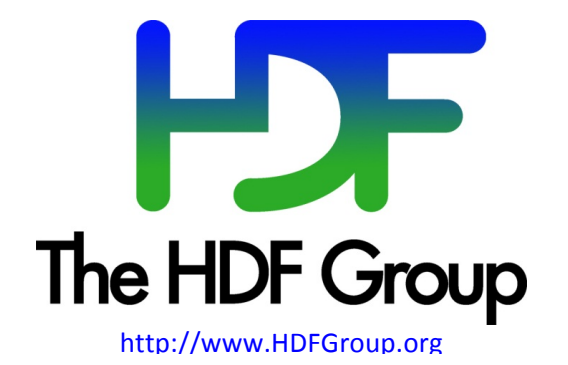

# **Copyright'Notice'and'License'Terms'for'HDF5'(Hierarchical'Data'Format'5)'Software'Library'and'Utilities**

HDF5 (Hierarchical Data Format 5) Software Library and Utilities Copyright 2006-2012 by The HDF Group.

NCSA HDF5 (Hierarchical Data Format 5) Software Library and Utilities Copyright 1998-2006 by the Board of Trustees of the University of Illinois.

#### All rights reserved.

Redistribution and use in source and binary forms, with or without modification, are permitted for any purpose (including commercial purposes) provided that the following conditions are met:

Redistributions of source code must retain the above copyright notice, this list of conditions, and the following disclaimer. Redistributions in binary form must reproduce the above copyright notice, this list of conditions, and the following disclaimer in the documentation and/or materials provided with the distribution.

In addition, redistributions of modified forms of the source or binary code must carry prominent notices stating that the original code was changed and the date of the change.

All publications or advertising materials mentioning features or use of this software are asked, but not required, to acknowledge that it was developed by The HDF Group and by the National Center for Supercomputing Applications at the University of Illinois at Urbana-Champaign and credit the contributors.

Neither the name of The HDF Group, the name of the University, nor the name of any Contributor may be used to endorse or promote products derived from this software without specific prior written permission from The HDF Group, the University, or the Contributor, respectively.

DISCLAIMER: THIS SOFTWARE IS PROVIDED BY THE HDF GROUP AND THE CONTRIBUTORS "AS IS" WITH NO WARRANTY OF ANY KIND, EITHER EXPRESSED OR IMPLIED. In no event shall The HDF Group or the Contributors be liable for any damages suffered by the users arising out of the use of this software, even if advised of the possibility of such damage.

Contributors: National Center for Supercomputing Applications (NCSA) at the University of Illinois, Fortner Software, Unidata Program Center (netCDF), The Independent JPEG Group (JPEG), Jean-loup Gailly and Mark Adler (gzip), and Digital Equipment Corporation (DEC).

Portions of HDF5 were developed with support from the Lawrence Berkeley National Laboratory (LBNL) and the United States Department of Energy under Prime Contract No. DE-AC02-05CH11231.

Portions of HDF5 were developed with support from the University of California, Lawrence Livermore National Laboratory (UC LLNL). The following statement applies to those portions of the product and must be retained in any redistribution of source code, binaries, documentation, and/or accompanying materials:

This work was partially produced at the University of California, Lawrence Livermore National Laboratory (UC LLNL) under contract no. W-7405-ENG-48 (Contract 48) between the U.S. Department of Energy (DOE) and The Regents of the University of California (University) for the operation of UC LLNL.

DISCLAIMER: This work was prepared as an account of work sponsored by an agency of the United States Government. Neither the United States Government nor the University of California nor any of their employees, makes any warranty, express or implied, or assumes any liability or responsibility for the accuracy, completeness, or usefulness of any information, apparatus, product, or process disclosed, or represents that its use would not infringe privately-owned rights. Reference herein to any specific commercial products, process, or service by trade name, trademark, manufacturer, or otherwise, does not necessarily constitute or imply its endorsement, recommendation, or favoring by the United States Government or the University of California. The views and opinions of authors expressed herein do not necessarily state or reflect those of the United States Government or the University of California, and shall not be used for advertising or product endorsement purposes.

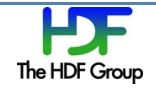

# **Contents**

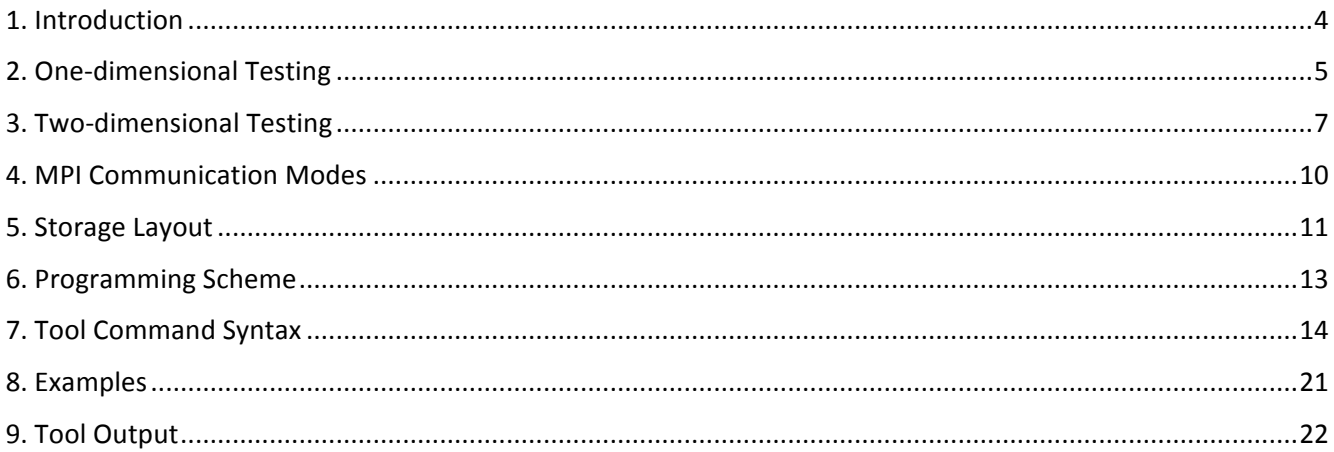

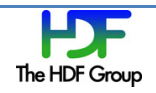

# **1. Introduction'**

In order to measure the performance of a file system, the HDF5 library includes h5perf – a parallel file system benchmark tool. The original version of the tool performed testing using only one-dimensional datasets, but its capabilities were extended to handle two-dimensional datasets in order to demonstrate in a more realistic way how different access patterns and storage layouts affect I/O performance. The selected strategy for the implementation of 2D geometry allows porting most of the assumptions and constraints of the original design.

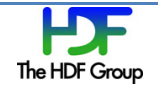

# **2. One-dimensional Testing**

The use of one-dimensional datasets and transfer buffers provides an easy way to test the parallel performance of HDF5. Fundamental findings like the performance impact of data contiguity can be quickly demonstrated.

The main configuration parameters for testing are *bytes-per-process* per dataset, *transfer-buffer-size*, *blocksize*, and *num-processes*. Block size is a unit size in h5perf and does not refer to the blocks of the file system. Each dataset consists of a linear array of size *bytes-per-process* \* *num-processes*. A sample configuration in memory of a transfer buffer containing four blocks is shown in Figure 1.

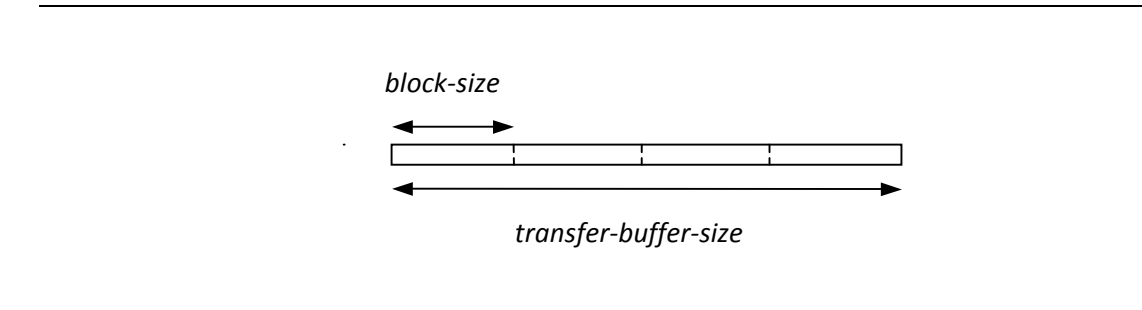

# Figure 1. Transfer buffer configuration for 1D geometry

h5perf provides two types of access patterns for testing: contiguous (default) and interleaved. The contiguous pattern divides the dataset into *num-processes* contiguous regions that are assigned to each process. For example, an execution of h5perf with the parameters in the table below defines a dataset of 8  $*$  $3 = 24$  bytes, blocks of 2 bytes, and a transfer buffer of 4 bytes.

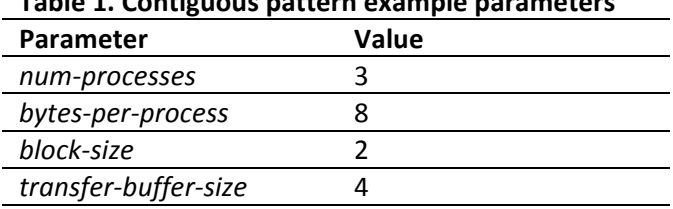

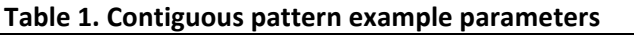

Because *bytes-per-process* is twice as large as *transfer-buffer-size*, every process must issue two transfer requests to complete access in its allocated region of the dataset. In Figure 2, the numbers show the byte locations corresponding to each process; the colors<sup>1</sup> distinguish the regions that are accessed during each transfer request (blue for the first request and red for the second request).

# |00|00|**00|00**|11|11|**11|11**|22|22|**22|22**|

Figure 2. Data organization for 1D contiguous access pattern

Note that each process can write the entire contents of its associated transfer buffer in a single I/O operation. This pattern yields good throughput performance because it minimizes high latency costs.

 $<sup>1</sup>$  Blue and red in color; normal face and bold face in black and white.</sup>

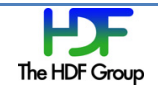

!!!!!!!!!!!!!!!!!!!!!!!!!!!!!! !!!!!!!!!!!!!!!!!!!!!!!!!!!!

When interleaved pattern is selected (option  $-I$ ), each process does not transfer the memory buffer at once. Instead, the constitutive blocks are written separately on interleaved storage locations. In other words, after a process writes a block, it skips *num-processes* block locations to write the next block, successively. The resulting interleaved pattern is shown in Figure 3.

#### |00|11|22|00|11|22|**00|11|22|00|11|22|**

# Figure 3. Data organization for 1D interleaved access pattern

Now each process has to perform  $4 / 2 = 2$  lower level I/O operations in non-contiguous locations every time a transfer request is issued. Therefore, performance will decrease significantly because the numerous small write operations incur latency costs several times.

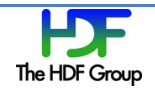

# **3. Two-dimensional Testing**

One of the goals in extending the original  $h5perf$  design was to give the user flexibility in switching from 1D to 2D geometry using a single option (-g). This means, however, that the options defining the sizes of datasets, buffers, and blocks have to be interpreted in a different way.

For 2D testing, the dataset is a square array of size (*bytes-per-process \* num-processes*) × (*bytes-per-process* \* *num-processes*), and every block is a square array of size *block-size* × *block-size*. Because the total amount of bytes required by the dataset and blocks are squared quantities, it is important to use fairly small values for these parameters (up to the order of kilobytes) in order to avoid having extremely large datasets and blocks. As for the transfer buffer, its configuration is not unique; it depends on the selected access pattern.

When the contiguous pattern is selected (default), the transfer buffer is a rectangular array of size *block-size* × *transfer-buffer-size*. On the other hand, when the interleaved pattern is used (option -I), the transfer buffer becomes an array of size *transfer-buffer-size* × *block-size*. Figure 4 shows the case where the transfer buffer contains four blocks, i.e. *transfer-buffer-size* = 4 \* *block-size*.

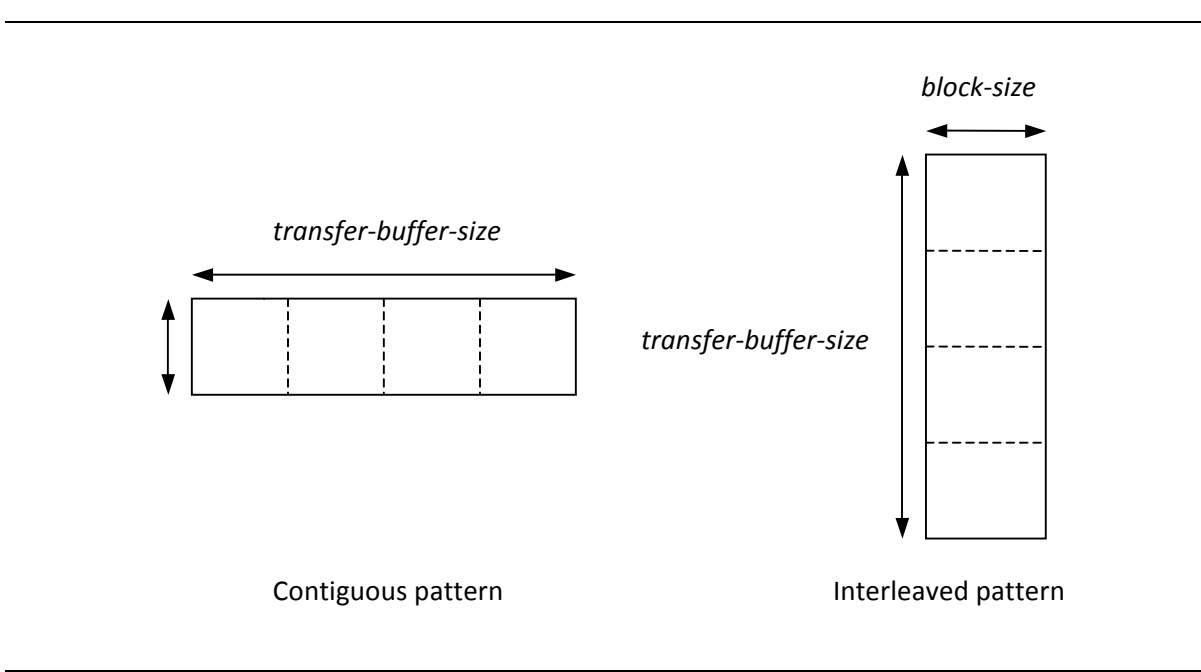

# Figure 4. Transfer buffer configurations for 2D geometry

The contiguous pattern divides the first dimension (columns) of the dataset evenly into *num-processes* sections. Given that the storage implementation of two-dimensional datasets is based on row-major ordering, such partition effectively divides the storage into *num-processes* contiguous regions. For example an execution of h5perf with the parameters in the table below defines a dataset of (4\*3)×(4\*3) bytes, blocks of 2×2 bytes, and a transfer buffer of  $2\times12$  bytes with the logical organization shown in Figure 5.

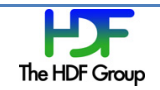

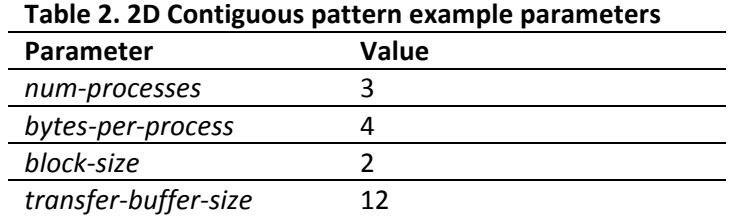

Because the number of columns of the transfer buffer is the same as that of the dataset in this case, each processor can transfer its associated buffer entirely using a single I/O operation. Figure 6 shows the data storage in the file and the view of each process. As before, the data elements that are accessed during the first and second transfer requests are shown in blue and red, respectively.

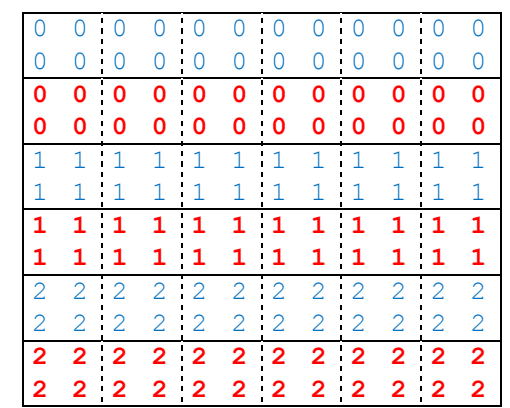

Figure 5. Logical data organization for 2D contiguous access pattern

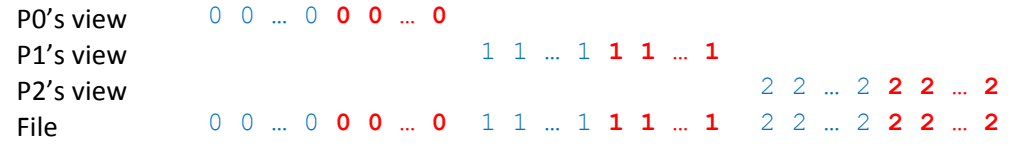

Figure 6. Physical data organization for 2D contiguous access pattern

Because storage is implemented only in one dimension, the logical and physical data organization appear to be different when 2D geometry is enabled. Note that for 1D geometry, the logical and physical data organization are one and the same.

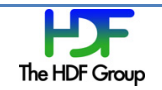

The interleaved pattern uses the vertical implementation of the transfer buffer shown in Figure 4, and directs different processes to access dataset regions that are next to each other logically in the horizontal direction. Every time a process transfers the memory buffer into the file, it skips *num-processes* locations horizontally to perform the next transfer, and so on. The application of the interleaved option defines a dataset of  $(4*)$   $\times$   $(4*)$  bytes, blocks of 2×2 bytes, and a transfer buffer of 12×2 bytes with the logical organization shown in Figure 7.

The row-major storage implementation of the file causes each process to perform 12 small I/O operations every time it transfers the memory buffer into the file. Figure 8 details the file access for the first two logical rows of the dataset.

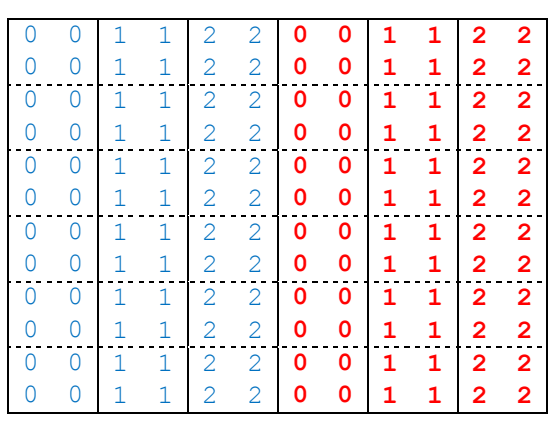

Figure 7. Logical data organization for 2D interleaved access pattern

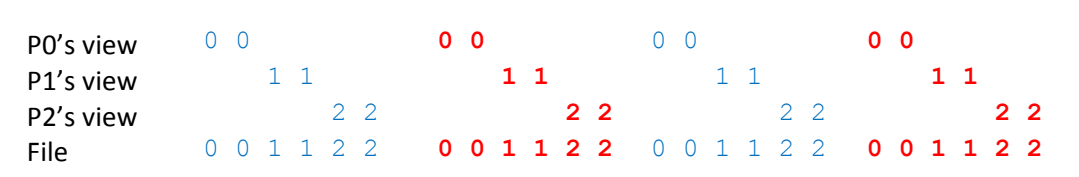

# Figure 8. Physical data organization for 2D interleaved access pattern

The interleaved pattern causes different processes to perform many small I/O operations in overlapped locations. As a consequence, interleaved pattern generally exhibits low performance due to the impact of latency costs.

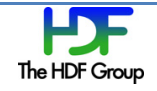

# **4. MPI Communication Modes**

h5perf allows testing with the two MPI modes of communication: independent (default) and collective. In independent mode, each process operates independently from the rest of the processes. The resulting I/O performance will depend mostly on the access pattern, i.e. a contiguous pattern will yield higher performance than an interleaved pattern. As an illustration, we have the 1D interleaved access pattern in the figure below.

## |00|11|22|00|11|22|**00|11|22|00|11|22|**

# Figure 9. Data organization for 1D interleaved access pattern

Independent mode would cause each process to perform two small I/O operations every time the memory buffer is transferred to disk. On the other hand, collective mode (option  $-c$ ) enables different processes to coordinate their transfer requests to improve I/O performance. A common strategy is to aggregate the many small requests of different processes that may be non-contiguous into fewer larger requests to minimize latency. The shown example would require a single large I/O operation every time a buffer transfer is requested. Therefore, only two collective I/O operations would be needed to complete the access of the dataset.

Access with interleaved patterns is more likely to benefit from collective communications. In cases where collective access does not provide an improvement in performance, many MPI implementations will switch to independent mode in order to eliminate unnecessary overhead.

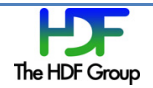

# **5. Storage'Layout**

h5perf provides two types of storage layouts: contiguous (default) and chunked. Contiguous layout defines a single contiguous region of storage for the dataset. In contrast, chunked layout allocates several smaller regions of similar dimensions called chunks. Although HDF5 allows the user to define arbitrary dimensions for the chunks, h5perf uses the same dimensions of the blocks for the chunks, i.e. each block is stored in a separate chunk.

Since accessing data on a chunk requires a single I/O operation, the use of chunked layout can improve performance for certain patterns. For example, consider a 16×16 dataset with a transfer buffer and block of size 4×4. In contiguous storage, a transfer buffer request would require each process to perform 4 noncontiguous write operations of 4 bytes each as shown in the figure below.

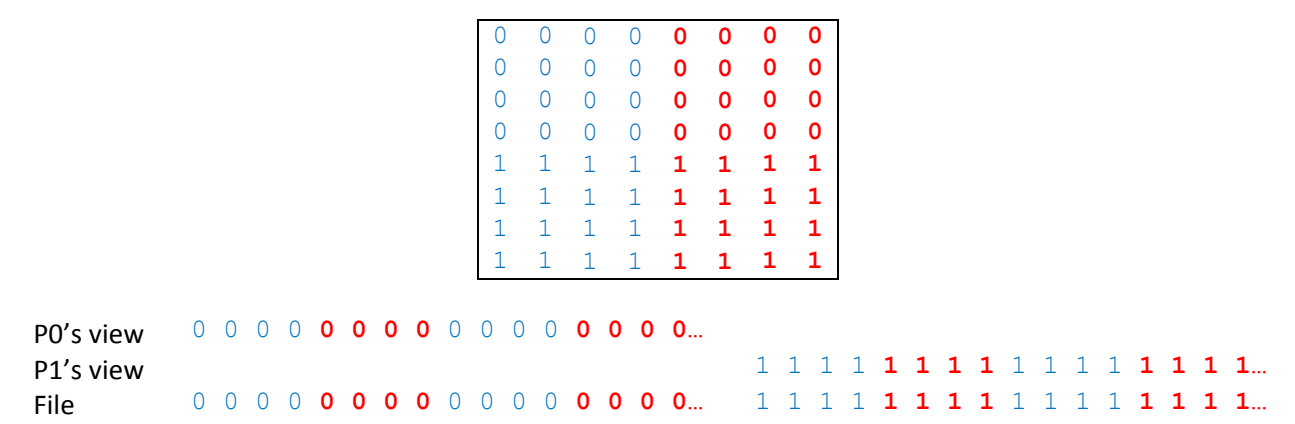

#### Figure 10. Data organization for contiguous storage layout

In a chunked layout (option  $-c$ ), transferring a block would require only one write operation because each chunk is an unit of contiguous storage as shown in Figure 11. In this case, a single I/O operation of 16 bytes is performed instead of four I/O operations.

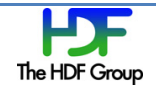

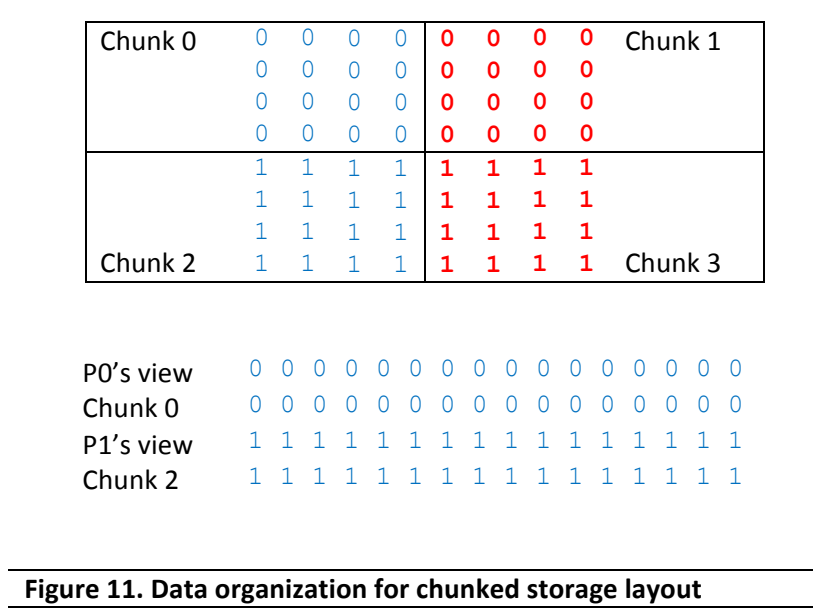

There are no restrictions on the location of each chunk in an HDF5 file. However, consistency issues associated to parallel access require the early allocation of chunks in the same order of the blocks in the logical organization. This ordering strategy is used for the chunking emulation for tests with POSIX and MPI-IO APIs.

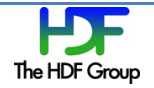

# **6. Programming'Scheme**

h5perf allows the specification of a range of values for some of its execution parameters such as the number of processes, the transfer buffer size, number of test iterations, number of files, and number of datasets. The following pseudo-code illustrates how h5perf iterates over each of these parameters:

```
for each number of processes
   for each transfer buffer size
     for each test iteration
       for each file
         file open
          for each dataset
            access dataset
          end for
         file close
       end for
     end for
   end for
end for
Example 1. How h5perf iterates over parameters
```
h5perf uses a unit stride for most of the iteration parameters with the exception of the number of processes and the transfer buffer size. For these parameters, the value during each iteration is either the double or half of the value at the previous iteration.

Although the selection of a proper value or range for a particular execution parameter depends on the benchmarking objectives, it is recommended to set the number of test iterations to at least 3. In this way, the attained peak performance can be considered to be most representative of the system, because poorer results may be caused by the presence of concurrent processes in the system.

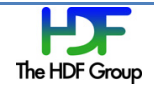

# **7. Tool'Command'Syntax**

The following is a description of the syntax and options used in the command line when executing h5perf. Some of the options specify a range of values for a particular parameter such as a number of processes. h5perf iterates over the range and summarizes the performance statistics in the output.

# **Syntax:**

```
h5perf [-h | --help]
h5perf [options]
```
# **Purpose:**

Tests Parallel HDF5 I/O performance.

# **Description:**

h5perf is a tool for testing the I/O performance of the Parallel HDF5 Library. The tool can perform testing with one-dimensional and two-dimensional buffers and datasets. The following environment variables have the following effects on h5perf behavior:

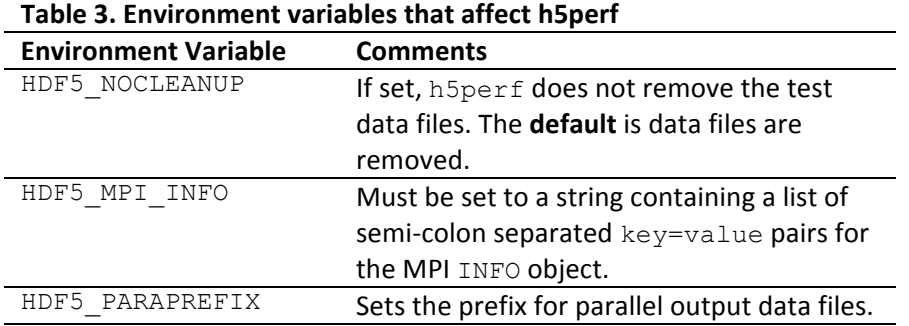

# **Options and Parameters:**

The options and parameters that can be used with  $h5perf$  are described in this section. The first table below defines some terms used in this section.

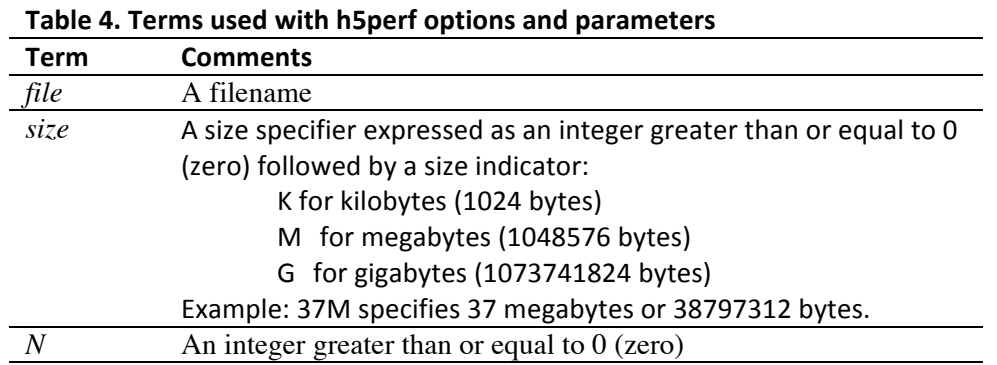

The options and parameters are listed below.

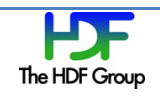

**Help**

**Short Syntax:** -h **Long Syntax:** --help **Comments:** Prints a usage message and exits.

#### **Alignment Size**

**Short Syntax:** -a *size* **Long'Syntax:** --align=*size* **Comments:** Specifies the alignment size for objects in the HDF5 file. The **default** is 1.

File objects greater than or equal in size to the threshold size (option  $-\text{T}$ ) will be aligned on a file address that is a multiple of the alignment size.

## **API List**

**Short'Syntax:** -A *api\_list* **Long'Syntax:** --api=*api\_list* **Comments:** Specifies which APIs to test. *api\_list* is a comma-separated list with the following valid values:

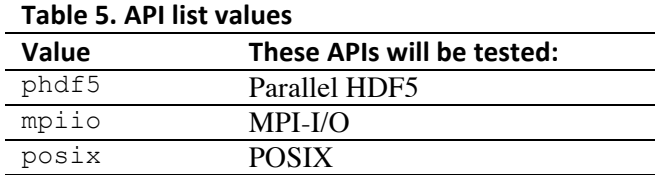

#### The **default** is all APIs.

Example, --api=mpiio, phdf5 specifies that the MPI I/O and Parallel HDF5 APIs are to be tested, but not the POSIX!API.

#### **Block'Size**

**Short Syntax:** -B  $size$ **Long'Syntax:** --block-size=*size* **Comments:** Controls the block size within the transfer buffer. The **default** is half the number of bytes per process per dataset.

Block size versus transfer buffer size: The *transfer buffer size* is the size of a buffer in memory. The data in that buffer is broken into *block size* pieces and written to the file. Transfer buffer size is discussed below with the

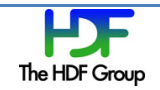

-x (or --min-xfer-size) and -X (or --max-xfer-size) options. The pattern in which the blocks are written to the file is described in the discussion of the  $-I$  (or  $-$ interleaved) option.

#### **Chunk'Layout**

**Short Syntax:**  $-c$ **Long Syntax:**  $--$ chunk **Comments:** Creates HDF5 datasets in chunked layout. If MPI-I/O or POSIX APIs are selected for testing, h5perf performs chunking emulation. The default is off.

**Collective Processing** 

**Short Syntax:**  $-C$ **Long Syntax: --collective Comments:** Use collective I/O for the MPI I/O and Parallel HDF5 APIs. The **default** is off: in other words, independent I/O is the default setting.

If this option is set and the MPI-I/O and PHDF5 APIs are in use, all the processes will coordinate their transfer requests to reduce the number of actual I/O operations.

# **Number of Datasets**

**Short Syntax:**  $-d$  *N* **Long'Syntax:** --num-dsets=*N* **Comments:** Sets the number of datasets per file. The default is 1.

During file access, h5perf iterates over the number of datasets.

**Table'6.'Debug'flag'values**

#### **Debug'Flags**

**Short'Syntax:** -D *debug\_flags* **Long'Syntax:** --debug=*debug\_flags* **Comments:** Sets the debugging level. *debug flags* is a comma-separated list of debugging flags with the following valid values:

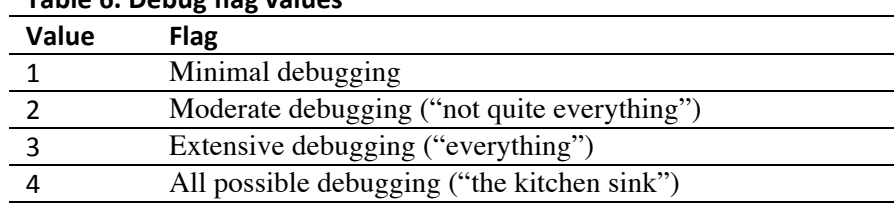

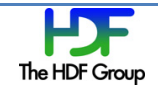

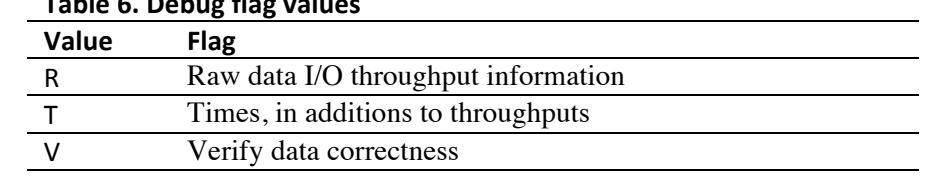

# **Table'6.'Debug'flag'values**

The **default** is no debugging.

Example:  $-\text{debug}=2$ ,  $r$ ,  $v$  specifies to run a moderate level of debugging while collecting raw data I/O throughput information and verifying the correctness of the data. Throughput values are computed by dividing the total amount of transferred data (excluding metadata) over the time spent by the slowest process. Several time counters are defined to measure the data transfer time and the total elapsed time; the latter includes the time spent during file open and close operations. A number of iterations can be specified with the option  $-i$  (or  $--$ num-iterations) to create the desired population of measurements from which maximum, minimum, and average values can be obtained. The timing scheme is the following:

```
for each test iteration
    initialize elapsed time counter
    initialize data transfer time counter
     for each file
         start and accumulate elapsed time counter
         file open
         start and accumulate data transfer time counter
         access entire file
         stop data transfer time counter
         file close
         stop elapsed time counter
     end for 
     save elapsed time counter
     save data transfer time counter
end for
```
#### **Example 2. Timing scheme**

The reported write throughput is based on the accumulated data transfer time. The write open-close throughput uses the accumulated elapsed time.

#### **Bytes per Process per Dataset**

**Short'Syntax:** -e *size* **Long'Syntax:** --num-bytes=*size* Comments: Specifies the number of bytes per process per dataset. The default is 256K for 1D and 8K for 2D.

Depending on the selected geometry, each test dataset can be a linear array of size *bytes-per-process \* numprocesses* or a square array of size *(bytes-per-process\* num-processes)* × *(bytes-per-process\* num-processes)*. The number of processes is set by the  $-p$  (or  $-$ -min-num-processes) and  $-P$  (or  $-$ -max-num-processes) options.

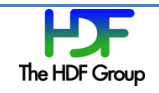

**Number of Files** 

**Short Syntax:**  $-F$  *N* **Long'Syntax:** --num-files=*N* **Comments:** Specifies the number of files. The **default** is 1.

**2D'Geometry**

**Short Syntax: -g Long Syntax:** --geometry **Comments:** Selects 2D geometry for testing. The **default** is off: in other words, the default is 1D geometry.

**Number'of'Iterations**

**Short Syntax:**  $-i$  *N* **Long'Syntax:** --num-iterations=*N* **Comments:** Sets the number of test iterations to perform. The **default** is 1.

**Interleave**

**Short Syntax:**  $-I$ **Long Syntax: --interleaved Comments:** Sets interleaved block I/O. The **default** is contiguous block I/O.

Interleaved and contiguous patterns in 1D geometry: When a contiguous access pattern is chosen, the dataset is evenly divided into *num-processes* regions and each process writes data to its assigned region. When interleaved blocks are written to a dataset, space for the first block of the first process is allocated in the dataset, then space is allocated for the first block of the second process, and so on until space is allocated for the first block of each process. Next, space is allocated for the second block of the first process, the second block of the second process, and so on. For example, with a three process run, 512KB bytes-per-process, 256KB transfer buffer size, and 64KB block size, each process must issue two transfer requests to complete access to the dataset.

Contiguous blocks of the first transfer request are written as follows:

1111----2222----3333----

Interleaved blocks of the first transfer request are written as follows:

123123123123------------

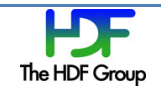

The actual number of I/O operations involved in a transfer request depends on the access pattern and communication mode. When using independent I/O with an interleaved access pattern, each process performs four small non-contiguous I/O operations per transfer request. If collective I/O is turned on, the combined content of the buffers of the three processes will be written using one collective I/O operation per transfer request.

#### **MPI-posix**

```
Short Syntax: -mLong Syntax: --mpi-posix
Comments: Sets use of MPI-posix driver for HDF5 I/O. The default is MPI-I/O driver.
```
#### **Output File**

**Short Syntax:** -0 *file* **Long'Syntax:** --output=*file* **Comments:** Sets the output file name for writing data to *file*. The **default** is none.

#### **Minimum'Processes**

```
Short Syntax: -p N
Long'Syntax: --min-num-processes=N
Comments: Sets the minimum number of processes to be used. The default is 1.
```
#### **Maximum'Processes**

**Short Syntax:**  $-P$  *N* **Long'Syntax:** --max-num-processes=*N* **Comments:** Sets the maximum number of processes to be used. The **default** is all MPI\_COMM\_WORLD processes.

#### **Threshold'Alignment**

**Short Syntax:**  $-T$  *size* **Long'Syntax:** --threshold=*size* **Comments:** Sets the threshold size for aligning objects in the HDF5 file. The **default** is 1.

File objects greater than or equal in size to the threshold size will be aligned on a file address which is a multiple of the alignment size (option  $-a$ ).

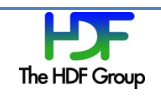

**Write-only** 

**Short Syntax:**  $-w$ **Long Syntax:** --write-only **Comments:** Performs only write tests, not read tests. The **default** is read and write tests.

## **Minimum Transfer Buffer Size**

**Short Syntax:**  $-x$  *size* **Long'Syntax:** --min-xfer-size=*size* **Comments:** Sets the minimum transfer buffer size. The **default** is half the number of bytes per processor per dataset.

This option and the  $-X$   $size$  option (or  $---max-xfer-size =size)$  control *transfer-buffer-size*, the size of the transfer buffer in memory. In 1D geometry, the transfer buffer is a linear array of size transfer-buffer-size. In 2D geometry, the transfer buffer is a rectangular array of size *block-size* × *transfer-buffer-size*, or *transferbuffer-size* × *block-size* if the interleaved access pattern is selected.

#### **Maximum Transfer Buffer Size**

**Short Syntax:** -X  $size$ **Long'Syntax:** --max-xfer-size=*size* **Comments:** Sets the maximum transfer buffer size. The default is the number of bytes per processor per dataset.

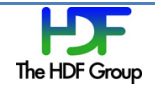

# **8. Examples**

The illustrated examples described in this guide can be executed using the following command lines.

Example of Figure 2 (see page 5)

mpiexec –n 3 h5perf –B 2 –e 8 –p 3 –P 3 –x 4 –X 4

Example of Figure 3 (see page 6)

mpiexec –n 3 h5perf –B 2 –e 4 –p 3 –P 3 –x 4 –X 4 -I

#### Example of Figure 5 (see page 8)

mpiexec –n 3 h5perf –B 2 –e 4 –p 3 –P 3 –x 12 –X 12 -g

### Example of Figure 7 (see page 9)

mpiexec –n 3 h5perf –B 2 –e 4 –p 3 –P 3 –x 12 –X 12 -g -I

#### Example of Figure 10 (see page 11)

mpiexec –n 2 h5perf –B 4 –e 4 –p 2 –P 2 –x 4 –X 4 –g

#### Example of Figure 11 (see page 12)

mpiexec –n 2 h5perf –B 4 –e 4 –p 2 –P 2 –x 4 –X 4 –g –c

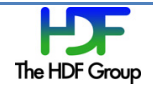

# **9. Tool'Output**

The performance statistics that  $h5perf$  displays by default are throughput figures (MB/s). These figures are computed by dividing the amount of data accessed over the benchmarking times. Consider the following sample command line:

mpiexec -n 3 h5perf -A phdf5 -B 2000 -e 8000 -p 3 -P 3 -x 4000 -X 4000 -i 3

The resulting output shown next lists the parameter values and the resulting throughput for write and read operations including and excluding the time of file open and close operations. As mentioned above, the peak performance is to be considered as the most representative since other results may be hindered by concurrent processes in the system. Additional information such as the data transfer times and used file names can be displayed by using the debugging option (option  $-D$ ).

```
HDF5 Library: Version 1.8.7
rank 0: ==== Parameters ====
rank 0: IO API=phdf5
rank 0: Number of files=1
rank 0: Number of datasets=1
rank 0: Number of iterations=3
rank 0: Number of processes=3:3
rank 0: Number of bytes per process per dataset=8000
rank 0: Size of dataset(s)=24000:24000
rank 0: File size=24000:24000
rank 0: Transfer buffer size=4000:4000
rank 0: Block size=2000
rank 0: Block Pattern in Dataset=Contiguous
rank 0: I/O Method for MPI and HDF5=Independent
rank 0: Geometry=1D
rank 0: VFL used for HDF5 I/O=MPI-I/O driver
rank 0: Data storage method in HDF5=Contiguous
rank 0: Env HDF5_PARAPREFIX=not set
rank 0: Dumping MPI Info Object(469762048) (up to 1024 bytes per item):
object is MPI_INFO_NULL
rank 0: ==== End of Parameters ====
Number of processors = 3
Transfer Buffer Size: 4000 bytes, File size: 0.02 MBs
       # of files: 1, # of datasets: 1, dataset size: 0.02 MBs
        IO API = PHDF5 (w/MPI-I/O driver)
             Write (3 iteration(s)):
                 Maximum Throughput: 133.89 MB/s
                 Average Throughput: 83.97 MB/s
                 Minimum Throughput: 52.03 MB/s
             Write Open-Close (3 iteration(s)):
                 Maximum Throughput: 28.39 MB/s
                 Average Throughput: 15.28 MB/s
                 Minimum Throughput: 8.57 MB/s
             Read (3 iteration(s)):
                 Maximum Throughput: 313.73 MB/s
                 Average Throughput: 257.14 MB/s
                 Minimum Throughput: 211.92 MB/s
             Read Open-Close (3 iteration(s)):
```
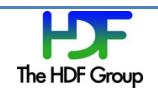

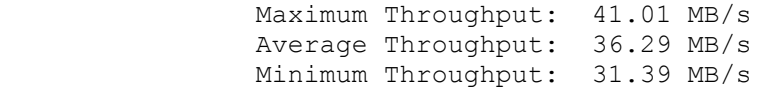

**Example 3. Tool output** 

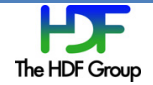